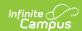

# Grading Periods (Tennessee v5.3) Last Modified on 03/11/2024 8:46 am CDT

Tool Search: Ed-Fi

This educational entity represents an overall score or assessment tied to a course over a period of time (i.e., the grading period). Student grades are usually a compilation of marks and other scores.

## **Object Triggering Logic**

This table describes logic for triggering syncing of this object.

| Action      | Trigger                                                                                                    |
|-------------|----------------------------------------------------------------------------------------------------|
| Post        | When a new Grading Period is created and saved in Resource Preferences and a resync is completed.  • Do not send if the School is marked as Exclude.  • Do not send if the Calendar is marked as Exclude.  • Do not send if there are no days for that school. |
| Post        | A District calendar is defined as a calendar of Type D: District.     Do not report records for calendars of type District.                                                                                                    |
| Put         | When the Grading Period Start or End Date is updated and saved and a resync is completed.                                                                                                    |
| Delete      | When the Grading Period is removed and saved in Resource Preferences and a resync is completed.                                                                                                    |
| Delete      | When the Grading Period is removed from Resource Preferences.                                                                                                    |
| Delete      | When the last day record is deleted from the days table.                                                                                                    |
| Delete/Post | When the Grading Period's Grading Period Descriptor or Sequence is edited and saved in the Resource Preferences and a resync is completed.                                                                                                    |

## School Exclude, Calendar Exclude, Resource Toggle and Resync Logic

This table describes the School Exclude, Calendar Exclude, Resource Toggle and Resync logic of this object.

| Action | Business Rule                                                                                                    |
|--------|----------------------------------------------------------------------------------------------------|
| None   | If a resource is toggled to 'OFF' after data has sent, all sent data will remain in the ODS but no new data will send.                                                 |
| Delete | If a resource is toggled to 'OFF" after data has sent and an action is performed that would trigger a delete, that data will remain in the ODS until a resync is done. |
| Resync | If a record is in the Ed-Fi Identity Mapping table and not in the ODS, it will be deleted from the Ed-Fi Identity Mapping table.                                       |
| Resync | If a record is in the ODS and it does not have a matching record in Campus or the Ed-Fi Identity Mapping table, it will be deleted from the ODS.                       |
| Resync | If a mapping is changed in Resource Preferences, a resync will need to be done to reflect the changes.                                                                 |
| Resync | When doing a resync, look to make sure the Grading Task is still mapped in the Grades Resource Preferences prior to sending.                                           |

## **Natural Key Changes, Cascading Updates, and Deletes** Logic

This table describes the Natural Key Changes/Cascading Updates and Deletes logic of this object.

| Action      | Trigger                                                                                                    |
|-------------|----------------------------------------------------------------------------------------------------|
| Delete/Post | If the Natural Key changes: If the School Number/Ed-Fi School Number changes, a delete/post will occur with the cascading deletes from the School ID Change triggers. |
| Delete/Post | If the Grading Period Descriptor or Sequence changes and a resync is completed.                                                                                       |
| Delete/Post | If the natural key changes or the record is deleted, the Sessions Grading Periods reference will be updated.                                                          |

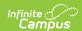

| Action                 | Trigger                                                                                                    |
|------------------------|----------------------------------------------------------------------------------------------------|
| Delete/Post            | If the natural key of Grading Periods changes, all existing dependent data will be deleted or moved to the correct Grading Period. If a grade has not been posted yet and a Grading Period changes, a resync on the Grades resource will need to be completed. |
| Dependent<br>Resources | Sessions Reference, Grades                                                                                                    |

## **Scope Year Logic**

This table describes scope year logic of this object.

#### Logic

Reports the grading periods in the configured year they are aligned to

• Data will only send for the years that have valid configuration.

#### **Resource Preferences**

This table describes the Resource Preferences of this object.

| Data Element Label                                              | Mapping Needed        |
|-----------------------------------------------------------------|-----------------------|
| Grading Task/Grading<br>Periods/Sequence/Start<br>Date/End Date | Grading Period Detail |

## **Identity Mapping Object Key**

| campusObjectType |                   | Object Key Data Source |  |  |  |  |
|------------------|-------------------|------------------------|--|--|--|--|
|                  | EdFiGradingPeriod | edFiGradingPeriodID    |  |  |  |  |

### **Event Queue Detail**

This table describes the Event Queue Detail of this object.

| Campus Table       | Ed-Fi Action    | Fields                                                     |
|--------------------|-----------------|------------------------------------------------------------|
| edfiGradingPeriods | Post/Put/Delete | The primary table used for sending data for this resource. |

## **Object Data Elements**

This table describes data elements sent within the Grading Periods resource.

| Data Element Label          | Business<br>Requirement                | Business Rules                                                           | M,<br>C<br>or<br>O | Data Source<br>GUI Path                                                               | Databa   |
|-----------------------------|----------------------------------------|--------------------------------------------------------------------------|--------------------|---------------------------------------------------------------------------------------|----------|
| id                          | The unique identifier of the resource. |                                                                          | М                  |                                                                                       |          |
| gradingPeriod<br>Descriptor | The name of<br>the grading<br>period.  | Report the code     value from the     Grading Period     Name selected. | М                  | System Administration > Ed-Fi > Configuration > Resource Preferences> Grading Periods | edfigrac |
| periodSequence              | The sequence of the grading period.    | Report the period sequence for the Grading Period                        | М                  | System Administration> Ed-Fi >                                                        |          |

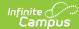

| Data Element Label | Business<br>Requirement | Business renested. 2. The sequence will be autogenerated based | M,<br>C<br>or<br>O | <b>Bartingstative</b> > <b>Beropisch</b> Preferences> Grading Periods | Datal |
|--------------------|-------------------------|----------------------------------------------------------------|--------------------|-----------------------------------------------------------------------|-------|
|                    |                         | on an assigned value. This value                               |                    |                                                                       |       |
|                    |                         | can be                                                         |                    |                                                                       |       |
|                    |                         | overwritten if                                                 |                    |                                                                       |       |
|                    |                         | necessary.                                                     |                    |                                                                       |       |
|                    |                         | • The                                                          |                    |                                                                       |       |
|                    |                         | sequence                                                       |                    |                                                                       |       |
|                    |                         | can be<br>changed in                                           |                    |                                                                       |       |
|                    |                         | the                                                            |                    |                                                                       |       |
|                    |                         | individual                                                     |                    |                                                                       |       |
|                    |                         | record as                                                      |                    |                                                                       |       |
|                    |                         | long it is                                                     |                    |                                                                       |       |
|                    |                         | unique to                                                      |                    |                                                                       |       |
|                    |                         | the Grading<br>Period                                          |                    |                                                                       |       |
|                    |                         | Descriptor                                                     |                    |                                                                       |       |
|                    |                         | and School                                                     |                    |                                                                       |       |
|                    |                         | combination.                                                   |                    |                                                                       |       |
|                    |                         | Two Grading                                                    |                    |                                                                       |       |
|                    |                         | Periods in                                                     |                    |                                                                       |       |
|                    |                         | the same school can                                            |                    |                                                                       |       |
|                    |                         | have the                                                       |                    |                                                                       |       |
|                    |                         | same                                                           |                    |                                                                       |       |
|                    |                         | sequence as                                                    |                    |                                                                       |       |
|                    |                         | long as the                                                    |                    |                                                                       |       |
|                    |                         | Grading                                                        |                    |                                                                       |       |
|                    |                         | Period                                                         |                    |                                                                       |       |
|                    |                         | Descriptor is not the                                          |                    |                                                                       |       |
|                    |                         | same.                                                          |                    |                                                                       |       |
|                    |                         | Two Grading                                                    |                    |                                                                       |       |
|                    |                         | Periods in                                                     |                    |                                                                       |       |
|                    |                         | the same                                                       |                    |                                                                       |       |
|                    |                         | school can                                                     |                    |                                                                       |       |
|                    |                         | have the                                                       |                    |                                                                       |       |
|                    |                         | same                                                           |                    |                                                                       |       |
|                    |                         | Grading<br>Period                                              |                    |                                                                       |       |
|                    |                         | Descriptor                                                     |                    |                                                                       |       |
|                    |                         | as long as                                                     |                    |                                                                       |       |
|                    |                         | the                                                            |                    |                                                                       |       |
|                    |                         | Sequence is                                                    |                    |                                                                       |       |
|                    |                         | not the                                                        |                    |                                                                       |       |
|                    |                         | same.  • Two Grading                                           |                    |                                                                       |       |
|                    |                         | Periods with                                                   |                    |                                                                       |       |
|                    |                         | the same                                                       |                    |                                                                       |       |
|                    |                         | Grading                                                        |                    |                                                                       |       |
|                    |                         | Period                                                         |                    |                                                                       |       |
|                    |                         | Descriptor                                                     |                    |                                                                       |       |
|                    |                         | can have the                                                   |                    |                                                                       |       |
|                    |                         | same<br>sequence as                                            |                    |                                                                       |       |
|                    |                         | long as they                                                   |                    |                                                                       |       |
|                    |                         | are assigned                                                   |                    |                                                                       |       |
|                    |                         | to different                                                   |                    |                                                                       |       |
|                    |                         | schools.                                                       |                    |                                                                       |       |
|                    |                         | 3. The sequence is                                             |                    |                                                                       |       |
|                    |                         | determined                                                     |                    |                                                                       |       |
|                    |                         | based on the name of the                                       |                    |                                                                       |       |
|                    |                         | 'number' in the                                                |                    |                                                                       |       |
|                    |                         | Grading Period                                                 |                    |                                                                       |       |
|                    |                         | Descriptor up to                                               |                    |                                                                       |       |
|                    |                         | 6. Example 'First                                              |                    |                                                                       |       |
|                    |                         | Semester' will                                                 |                    |                                                                       |       |
|                    |                         | have a sequence                                                |                    |                                                                       |       |

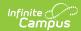

| Data Element Label                                                           | Business<br>Requirement                              | Busines rights ine Weeks' will have a sequence of 1. If the Grading Period Descriptor number is over 6 or cannot be determined, a default value of 1 will report. | M,<br>C<br>or<br>O | Data Source<br>GUI Path                                | Databa   |
|------------------------------------------------------------------------------|------------------------------------------------------|----------------------------------------------------------------------------------------------------|--------------------|--------------------------------------------------------|----------|
| _ext.tdoe.submittedForSchoolYear TypeReference.SchoolYear                    | Key for School<br>Year                               | Using the End Date<br>tied to the calendar,<br>report the year<br>Format: CCYY                                                                                    | М                  | System Administration > Calendar > Calendar > End Date | schoolY  |
| _ext.tdoe.submittedByEducation OrganizationReference.educationOgranizationID | The identifier assigned to an education organization | Populate State School<br>Number<br>Format: Remove<br>leading zeros                                                                                                | М                  | System Administration > Resources > School             | school.r |

## **Type/Descriptor**

▶ Click here to expand...